### KOBE HPC サマースクール(初級) 2019 講義資料 2019/08/26

#### 兵庫県立大学シミュレーション学研究科 安田 修悟

#### 連立一次方程式の解法1

・LU分解

行列Aを下三角行列L(対角成分は1)と上三角行列Uに分解する。

#### $A = LU$

Aが3X3行列の場合:

$$
\begin{pmatrix} a_{11} & a_{12} & a_{13} \ a_{21} & a_{22} & a_{23} \ a_{31} & a_{32} & a_{33} \end{pmatrix} = \begin{pmatrix} 1 & 0 & 0 \ b_{21} & 1 & 0 \ b_{31} & b_{32} & 1 \end{pmatrix} \begin{pmatrix} c_{11} & c_{12} & c_{13} \ 0 & c_{22} & c_{23} \ 0 & 0 & c_{33} \end{pmatrix}
$$

連立一次方茼式 
$$
Ax = y
$$

- LU分解を行う。 $LU\vec{x} = \vec{y}$ ※LU分解の方法については補足資料参照.
- $\vec{z}$  =  $U\vec{x}$  と置くと、  $\vec{Lz}$  =  $\vec{y}$  と書ける。

$$
\begin{pmatrix} z_1 \ z_2 \ z_3 \end{pmatrix} = \begin{pmatrix} c_{11} & c_{12} & c_{13} \ 0 & c_{22} & c_{23} \ 0 & 0 & c_{33} \end{pmatrix} \begin{pmatrix} x_1 \ x_2 \ x_3 \end{pmatrix}
$$
 
$$
\begin{pmatrix} 1 & 0 & 0 \ b_{21} & 1 & 0 \ b_{31} & b_{32} & 1 \end{pmatrix} \begin{pmatrix} z_1 \ z_2 \ z_3 \end{pmatrix} = \begin{pmatrix} y_1 \ y_2 \ y_3 \end{pmatrix}
$$

連立一次方程式の解法1

#### *Ax*  $\rightarrow$ = *y*  $\rightarrow$ 連立一次方程式

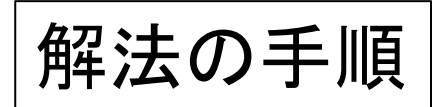

1.  $Lz = y$  を解いて、z を求める。  $\rightarrow$ **| → を解いて、☆**<br>= y を解いて、☆

2.  $\vec{U} \cdot \vec{x} = \vec{z}$  を解いて、元の方程式の解  $\vec{x}$  を求める。  $\rightarrow$  $\vec{z}$  を解いて、元の方程式の解  $\vec{x}$  $\rightarrow$ 

1. 
$$
L\vec{z} = \vec{y}
$$
 \n  $\vec{z}$ 

$$
\begin{pmatrix} 1 & 0 & 0 \ b_{21} & 1 & 0 \ b_{31} & b_{32} & 1 \ \end{pmatrix} \begin{pmatrix} z_1 \ z_2 \ z_3 \end{pmatrix} = \begin{pmatrix} y_1 \ y_2 \ y_3 \end{pmatrix}
$$

(1)  $z_1 = y_1$ (2)  $z_2 = y_2 - b_{21}z_1$ (3)  $z_3 = y_3 - b_{31}z_1 - b_{21}z_2$ z<sub>1</sub>から順次, z2, z3と求められる。

#### 2.  $U\vec{x} = \vec{z}$  を解いて、元の方程式の解  $X$  を求める。

$$
\begin{pmatrix} c_{11} & c_{12} & c_{13} \ 0 & c_{22} & c_{23} \ 0 & 0 & c_{33} \end{pmatrix} \begin{pmatrix} x_1 \ x_2 \ x_3 \end{pmatrix} = \begin{pmatrix} z_1 \ z_2 \ z_3 \end{pmatrix}
$$

(1) 
$$
x_3 = z_3 / c_{33}
$$
  
\n(2)  $x_2 = (z_2 - c_{23}x_3) / c_{22}$   
\n(3)  $x_1 = (z_1 - c_{12}x_2 - c_{13}x_3) / c_{11}$ 

x<sub>3</sub>, x<sub>2</sub>, x<sub>1</sub>と順次, 求められる。

#### 連立一次方程式の解法2

• ヤコビの反復法(Jacobi method)

$$
A = D + U + L
$$

$$
A\bm{x}=\bm{b}
$$

 $D:$ diagonal matrix,  $U:$ upper triangular matrix:  $L:$  lower triangular matrix

$$
\boldsymbol{x} = D^{-1} \left( \boldsymbol{b} - (U + L) \boldsymbol{x} \right)
$$

$$
\boldsymbol{x}^{(k+1)}=D^{-1}\left(\boldsymbol{b}-(U+L)\boldsymbol{x}^{(k)}\right)
$$

$$
\boldsymbol{x}^{(k)} \rightarrow \boldsymbol{x}^*
$$

• ヤコビ䛾反復法䛾形式

$$
A\bm{x}=\bm{b}
$$

 $A = D + U + L$  $D:$ diagonal matrix,  $U:$ upper triangular matrix: L: lower triangular matrix

$$
\boldsymbol{x}=D^{-1}\left(\boldsymbol{b}-(U+L)\boldsymbol{x}\right)
$$

 $x_i = c_0 x_0 + c_1 x_1 + \ldots + c_{i-1} x_{i-1} + c_{i+1} x_{i+1} + \ldots + c_N x_N$ 

*1. x* 䛾*i*成分について,成分*i*以外䛾ベクトル要素䛾線形結合で表す. *2. i=0,…,N*䛾*N+1*個䛾連立一次方程式を反復法で解く.

• ヤコビ反復法 (3×3行列) 非対角成分を除いて 右辺に移行 $\begin{pmatrix} 5 & 0 & 0 \\ 0 & 3 & 0 \\ 0 & 0 & 5 \end{pmatrix} \begin{pmatrix} x \\ y \\ z \end{pmatrix} = \begin{pmatrix} 5 \\ -2 \\ 4 \end{pmatrix} - \begin{pmatrix} 0 & 2 & -1 \\ 1 & 0 & 1 \\ 1 & -1 & 0 \end{pmatrix} \begin{pmatrix} x \\ y \\ z \end{pmatrix}$  $\begin{pmatrix} x \\ y \\ z \end{pmatrix} = \begin{pmatrix} \frac{1}{5} & 0 & 0 \\ 0 & \frac{1}{3} & 0 \\ 0 & 0 & \frac{1}{5} \end{pmatrix} \begin{pmatrix} 5 \\ -2 \\ 4 \end{pmatrix} - \begin{pmatrix} 0 & 2 & -1 \\ 1 & 0 & 1 \\ 1 & -1 & 0 \end{pmatrix} \begin{pmatrix} x \\ y \\ z \end{pmatrix}$ 

• ヤコビ䛾反復法(3×3行列) 適当な初期値を使って 反復計算を実行. 解が収束するまで反復する.

(x,y,z)が収束する場合には、その値は連立一次方程式の解を与える.

• ヤコビの反復法 (3×3行列) - 収束判定の例

$$
\left(\begin{array}{c} e_x \\ e_y \\ e_z \end{array}\right) = \left(\begin{array}{ccc} 5 & 2 & -1 \\ 1 & 3 & 1 \\ 1 & -1 & 5 \end{array}\right) \left(\begin{array}{c} x^{(k)} \\ y^{(k)} \\ z^{(k)} \end{array}\right) - \left(\begin{array}{c} 5 \\ -2 \\ 4 \end{array}\right)
$$

元の方程式との残差を求めて  $\sqrt{e_x^2+e_y^2+e_z^2}\ll 1$ 十分小さくなるまで反復する.

サンプルコード yabobi\_3by3.c

#### 連立一次方程式の解法

• サンプルコード 次の連立一次方程式をヤコビ法とLU分解を使ってそれぞれ 解くプログラムがyacobi\_solver.c, lu\_solver.cです.

$$
\begin{pmatrix}\n5 & 1 & 2 & 0 & -1 \\
0 & 2 & -1 & 1 & 2 \\
1 & 1 & 3 & 0 & 1 \\
1 & 0 & 0 & 1 & 0 \\
1 & 0 & -1 & 0 & 5\n\end{pmatrix}\n\begin{pmatrix}\nx_1 \\
x_2 \\
x_3 \\
x_4 \\
x_5\n\end{pmatrix} = \begin{pmatrix}\n5 \\
0 \\
-2 \\
0 \\
4\n\end{pmatrix}
$$

#### 熱伝達問題の差分解法

• 温度場を計算する。(ラプラス方程式)

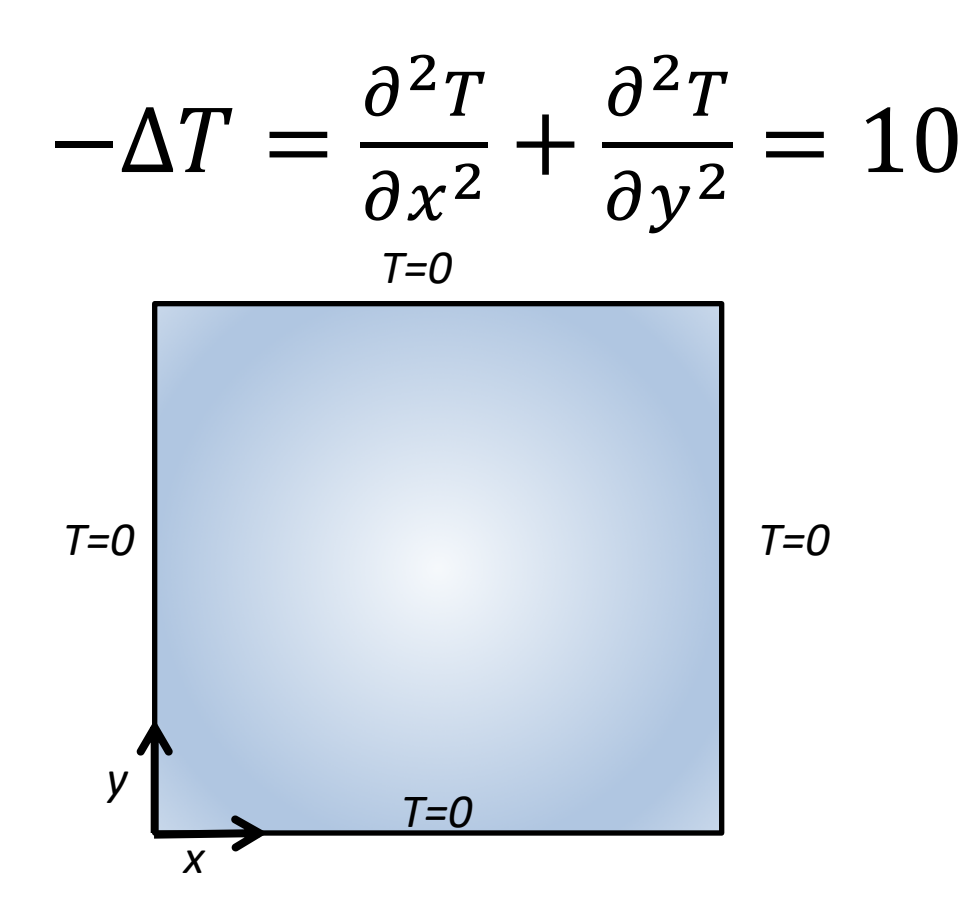

• 温度場を計算する。(ラプラス方程式)

$$
-\Delta T = \frac{\partial^2 T}{\partial x^2} + \frac{\partial^2 T}{\partial y^2} = 10
$$

• 差分化する。

$$
T(x_i, y_j) = T_{i,j},
$$
  

$$
x_i = y_i = \frac{i}{N} \quad (i = 0, ..., N),
$$
  

$$
\Delta h = 1/N
$$

• 温度場を計算する。(ラプラス方程式)

$$
-\Delta T = \frac{\partial^2 T}{\partial x^2} + \frac{\partial^2 T}{\partial y^2} = 10
$$

• 差分化する。

$$
T_{i,j} = \frac{1}{4} \left( 10\Delta h^2 + T_{i-1,j} + T_{i+1,j} + T_{i,j-1} + T_{i,j+1} \right)
$$
  
(*i*, *j* = 1, ..., *N* - 1)

•  $T_{i,j}$ の線形連立方程式

$$
T_{0,j} = T_{N,j} = 0, (j = 0, ..., N)
$$
  
\n
$$
T_{i,0} = T_{i,N} = 0, (i = 0, ..., N)
$$
  
\n
$$
T_{i,0} = T_{i,N} = 0, (i = 0, ..., N)
$$

ヤコビの反復法

$$
T_{i,j}^{(k+1)} = \frac{1}{4} \Big( 10 \Delta h^2 + T_{i-1,j}^{(k)} + T_{i+1,j}^{(k)} + T_{i,j-1}^{(k)} + T_{i,j+1}^{(k)} \Big)
$$
  
(*i*, *j* = 1, ..., *N* - 1)

サンプルコード laplace.c

演習4

- 熱伝達問題のコードで以下のことについて調べよ.
	- gnuplotで温度分布を可視化せよ.

gnuplot >splot "laplace.dat" >set pm3d map >replot

- 水平参照と垂直参照(2重ループの順番)を入れ替えて、 計算時間を比較せよ.
- 次頁で紹介するSIMD命令の効果について確認せよ.

## ベクトル化

- SIMD (Single Instruction Multiple Data)
	- 1命令で複数要素䛾演算を行う.

$$
for (i=0;i
$$

- [SSE]: float4要素を一度に計算
- [AVX]: float8要素
- [AVX-512]: float 16要素 (兵県大の計算機は未対応)

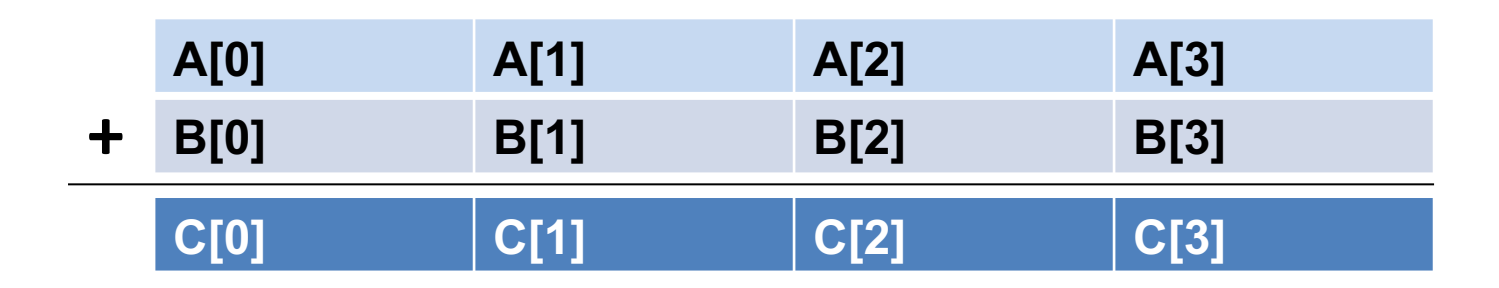

## コンパイラーによるベクトル化

- ループの自動ベクトル化(-xまたは-axオプション)
	- 最適化レポート(-qopt-reportオプション)でベクトル化状 況を確認
	- icc -xhost laplace.c -qopt-report
	- -xhost: コンパイルを行うホスト・プロセッサーで利用可能 な最上位の命令セット向けのコードを生成.
	- laplace.optrptにベクトル化状況を報告.
	- -no-vec: コンパイラーによるベクトル化を無効にする.

#### (補足)LU分解の方法

$$
A = LU
$$

Aが3X3行列の場合:

$$
\begin{pmatrix} a_{11} & a_{12} & a_{13} \ a_{21} & a_{22} & a_{23} \ a_{31} & a_{32} & a_{33} \end{pmatrix} = \begin{pmatrix} 1 & 0 & 0 \ b_{21} & 1 & 0 \ b_{31} & b_{32} & 1 \end{pmatrix} \begin{pmatrix} c_{11} & c_{12} & c_{13} \ 0 & c_{22} & c_{23} \ 0 & 0 & c_{33} \end{pmatrix}
$$

#### 具体的に書くと、

$$
\begin{pmatrix}\na_{11} & a_{12} & a_{13} \\
a_{21} & a_{22} & a_{23} \\
a_{31} & a_{32} & a_{33}\n\end{pmatrix} = \begin{pmatrix}\nc_{11} & c_{12} & c_{13} \\
b_{21}c_{11} & b_{21}c_{12} + c_{22} & b_{21}c_{13} + c_{23} \\
b_{31}c_{11} & b_{31}c_{12} + b_{32}c_{22} & b_{31}c_{13} + b_{32}c_{23} + c_{33}\n\end{pmatrix}
$$

#### (補足)LU分解の方法

1. 行列Aを次のようにA'に変換する。

L,U成分での表現は?

 $A' = \begin{pmatrix} a_{11} & a_{12} & a_{13} \\ a_{21}/a_{11} & a_{22} - a'_{21}a_{12} & a_{23} - a'_{21}a_{13} \\ a_{31}/a_{11} & a_{32} - a'_{31}a_{12} & a_{33} - a'_{31}a_{13} \end{pmatrix} \Rightarrow \begin{pmatrix} c_{11} & c_{12} & c_{13} \\ b_{21} & c_{22} & c_{23} \\ b_{31} & b_{32}c_{22} & b_{32}c_{23} + c_{33} \end{pmatrix}$ 

2. 行列A'をさらに次のようにA''変換するとL.Uの全ての要素が決定する。

$$
A'' = \begin{pmatrix} a'_{11} & a'_{12} & a'_{13} \\ a'_{21} & a'_{22} & a'_{23} \\ a'_{31} & a'_{32}/a'_{22} & a'_{33} - a''_{32}a'_{23} \end{pmatrix} \Rightarrow \begin{pmatrix} c_{11} & c_{12} & c_{13} \\ b_{21} & c_{22} & c_{23} \\ b_{31} & b_{32} & c_{33} \end{pmatrix}
$$

#### (補足)LU分解の方法

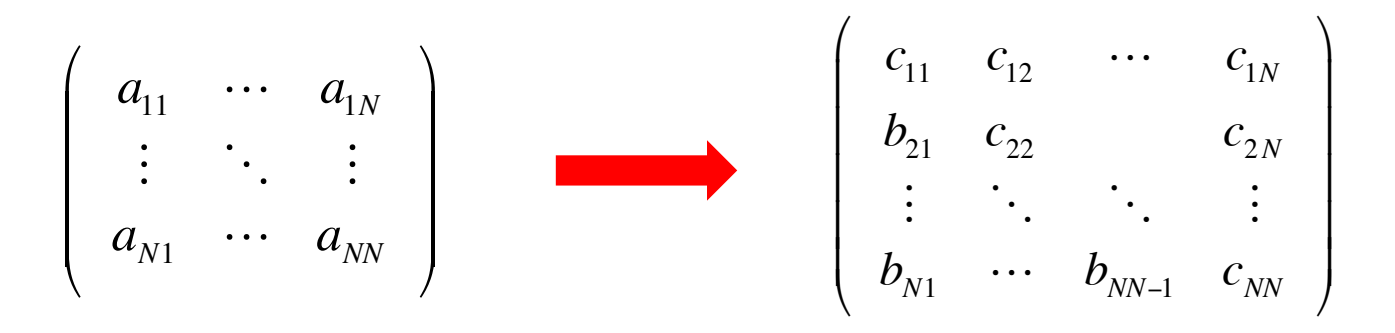

行列AをLU分解䛾要素行列に変換するプログラム。

for(k=0;k<N-1;k++){  $w=1/a[k][k];$  $f \text{or} (i=k+1; i \le N; i++)$  $a[i][k]$  \*= w;  $f \circ (j=k+1; j < N; j++)$ {  $a[i][j]$  -=  $a[i][k]*a[k][j];$ } } }

サンプルコード lu\_decomp.c

※ *U*行列䛾対角成分*cii* にゼロや 小さな値が出てくる場合には、更に、 行や列の入れ替えを伴う複雑な手順 を考える必要がある。

アクセラレータとは?

- CPU䛾処理を代替して処理䛾効率を向上させる装 置(ディバイス)。
	- GPGPU (NVIDIA), Xeon Phi (Intel), APU (AMD)など

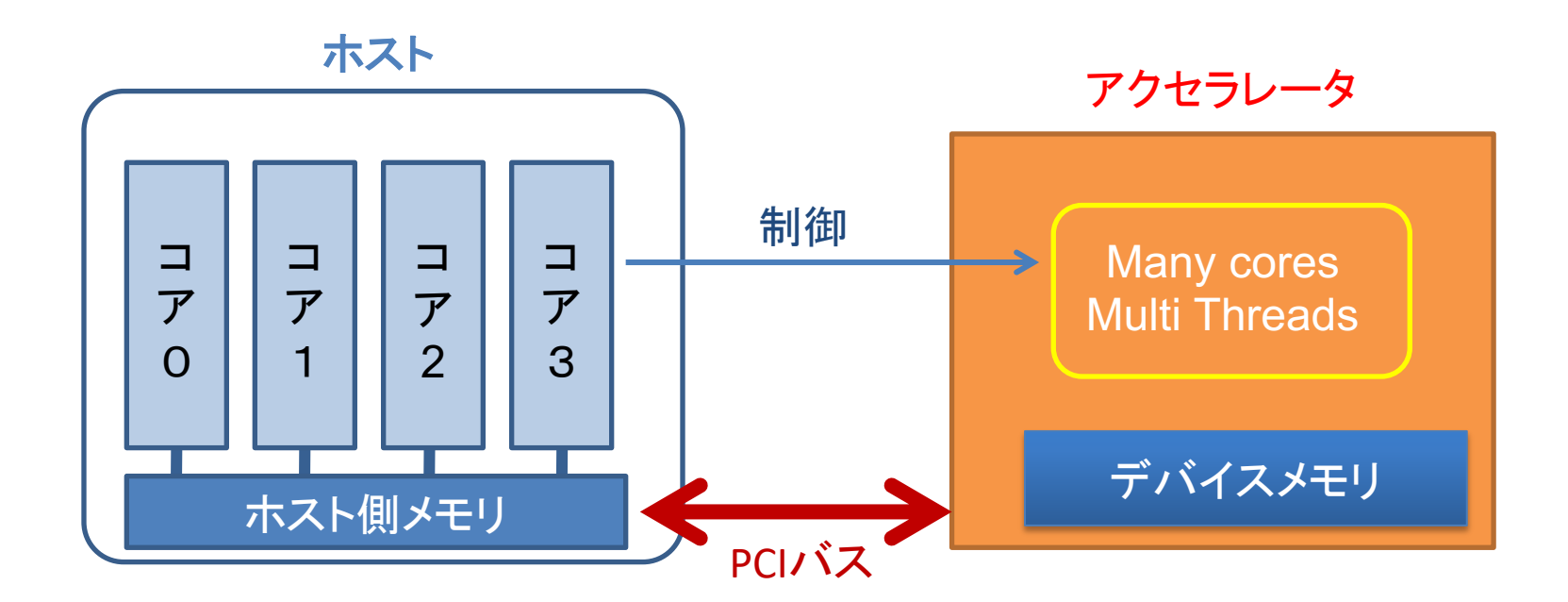

アクセラレータの実行イメージ

#### ハイブリット構成 (CPU+アクセラレータ)

![](_page_23_Figure_2.jpeg)

※データのオフロード通信がボトルネックとなる

- CPUのメモリ空間とディバイスのメモリ空間が異なる
- 一般的なメモリ帯域幅に比べてPCIバスでの低速な転送

### GPUでのプログラム実行イメージ

![](_page_24_Figure_1.jpeg)

- GPU(デバイス)ではCPU(ホスト)から制御をします。
- GPU(デバイス)の計算で必要なデータはCPU(ホスト)から転送します。
- GPU(デバイス)で計算した結果はCPU(ホスト)に転送します。

![](_page_24_Picture_5.jpeg)

### **OpenACC**

- Accelerators用のAPIの一つ。
- CPUからディバイスに処理をオフロードする際に使 用する。
- Fortran/C/C++言語でディレクティブを指定 (OpenMPと同様)
- CUDA等の専用プログラムに比べて、導入が容易。

## OpenACCプログラミング

• 基本フォーマット

```
#pragma_acc_ディレクティブ_節1_節2_・・・
{
     構造化ブロック(途中で抜け出したり、終了しない)
}
例
#paragma ␣acc ␣kernels␣copy(a)
for(i=0;i<imax;i++){
     a[i]=a[i]*a[i];・・・・
}
```
# OpenACCプログラミング

• 基本フォーマット (Fortran䛾場合)

```
!$acc␣ディレクティブ␣節1␣節2␣・・・
    構造化ブロック
!Sacc end ディレクティブ
```

```
!$acc ␣kernels␣copy(a)
do i=0, imax
       a[i]=a[i]^*a[i];・・・・
```
end do !\$acc end kernels

基本的なディレクティブ構文

① Accelerator compute構文

- オフロードするループ対象部分を指定.
- kernels構文とparallel構文.
- ② DATA構文
	- ホストとアクセラレータ䛾データ転送を明示的に指示.
	- 高速化の鍵を握る.
- ③ Loop構文
	- ①䛾オフロード領域䛾ループ䛾ベクトル長や並列分割 の詳細を明示的に指示することができる.

#### PGIコンパイラー

- Module環境の設定 module, load, pgi
	- module
	listでintelが設定されている場合 module, unload, intel でIntel環境をunloadする。
- OpenACCのコンパイル

pgcc
\_-acc
\_<prog.c>
\_-o
\_acc.out pgfortran –acc <prog.f90>

– "-acc"でOpenACCディレクティブを有効にする.

#### PGIコンパイラー

- OpenMPのコンパイル
	- pgcc␣-mp␣program.c ␣-o␣mp.out "-mp"はOpenMPディレクティブを有効にするための オプション。
- 最適化オプション
	- "-fastsse" : 一般的な最適化オプション
	- "-O3", "-O4": より高度な最適化オプション ("-fastsse"より後に入れる 例 pgcc␣-fastsse␣-O3␣program.c)

#### PGIコンパイラー

- 環境変数(実行前に設定)
	- PGI\_ACC\_TIME
		- 実行後に簡易プロファイル情報を標準出力に出力。
		- 0(ゼロ)を指定すると機能を抑制(デフォルト)、ゼロ以外の整数 値で機能する。
	- PGI\_ACC\_NOTIFY
		- ディバイスの実行イベントを表示する
		- 整数値1:Kernel launch 䛾イベントを出力、整数値2:データ転 送のイベントの出力、など
		- 0(ゼロ)を指定すると機能を抑制(デフォルト)

GPUキュー䛾実行

- インタラクティブ実行 qsub␣-I ␣-q␣G GPUを搭載したノードにてプログラムを実行。
- ホストプログラムの並列化に応じてジョブスクリプ トを作成. (以下の例は、ホストが並列化無しの場合)

```
#!/bin/bash
#PBS␣-q␣G
#PBS␣-I␣select=1:ncpus=1:mem=1gb
#PBS␣-N␣job_gpu
#PBS␣-j␣oe
source␣/etc/profile.d/modules.sh
module_purge アンセント現在のモジュール環境を全て破棄
module load pgi インコンパイラの環境設定
cd␣${PBS_O_WORKDIR}
dplace␣./a.out
```
#### OpenACCの演習1

- pi1.cとpi2.c䛾ループにOpenACC指示文 #pragma acc kernels を入れて書き換え, CPU計算とGPU計算の時間を 比較せよ.
- pi1.cとpi2.cのオフロード処理の違いに着目して、 GPUでの計算時間の違いについて考察しなさい.

### DATA構文

• #pragma acc data 節

.

- 節には以下のようなものがある. (Kernel構文の節にも 使える.)
	- copyin(a,b): 配列a, bをホストからアクセラレータにコピーする
	- copyout(c): 配列cをアクセラレータからホストにコピーする.
	- copy(A):copyinとcpyoutの双方を行う.
	- create(B): アクセラレータでローカルに使用する配列Bの領域 を作成.
	- present(C): 対象となる処理に入ったときにすでにデバイスメ モリにある配列Cのデータを使用する.

#### DATA構文

- pi2.c䛾OpenACCプログラムに対して,
- 1. GPU内だけで必要な変数を予め作成する. data create(f,x,y){
	- }

.......

- 2. Kernel構文でデータ属性を指示する.
	- kernel present(f) copyin(dh,nmax)
	- kernel present(f) copy(sum) copyin(nmax)

#### OpenACCの演習2

- ラプラス方程式のOpenACCプログラム
- 1. laplace.cの主要なループをkernel構文を使って書 き換える.
- 2. データ構文を使ってオフロード処理を出来るだけ抑 制するコードを作成する.
- 3. シリアル計算とGPU計算の時間を比較する.

#### OpenACCの演習3

- セルオートマトン䛾OpenACCプログラム (セルオートマトンについては補足資料を参照)
- 1. r184.c䛾主要なループをkernel構文を使って書き 換える.
- 2. データ構文を使ってオフロード処理を出来るだけ抑 制するコードを作成する.
- 3. シリアル計算とGPU計算の時間を比較する.

#### (補足)セルオートマトン

- 格子状のセルと単純な規則による, 離散的計算モデルで ある.(ウィキペディアより)
- 交通流モデルの一つであるルール184を扱う.
	- 1つのセルに入ることのが出来る車両は最大1台.
	- 車両は1タイムステップで右に1セル分だけ進める.
	- 1つ先のセルに車両が存在すれば、次のタイムステップでは先 のセルに進めず、そのセルに留まる.
	- 1つ先のセルに車両が存在しなければ, 次のタイムステップに先 のセルに進める.

### (補足)セルオートマトン

- 境界条件
	- 周期境界条件・・・右端のセルから出て行く車両は左端の セルに移動する.円周上に並んだセルを考えることがで きる.
	- 開放境界条件・・・左端のセルに車両が入ってくる確率と, 右端のセルから車両が出て行く確率を予め設定する.

![](_page_40_Figure_0.jpeg)